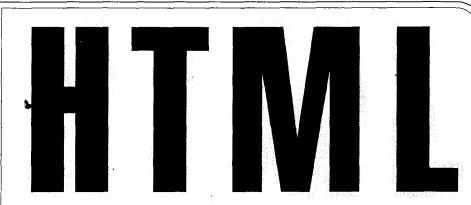

### MANUAL OF STYLE

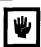

Clear, concise reference for **hypertext markup language** (HTML)

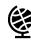

 For anyone who wants to make information available to users of Mosaic or other World Wide Web browser programs

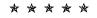

 Features annotated illustrations of HTML techniques

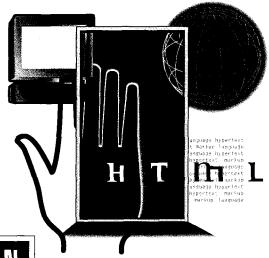

LARRY ARONSON

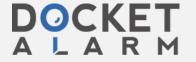

Copy Editor Kelly Green
Technical Reviewer Clay Shirky
Project Coordinator Ami Knox

Proofreaders Ami Knox and Barbara Dahl

Cover Illustration Regan Honda
Cover Design Regan Honda
Book Design Gary Suen
Screen Graphics Editor Pipi Diamond
Word Processing Howard Blechman
Page Layout Tony Jonick
Indexer Carol Burbo

Ziff-Davis Press books are produced on a Macintosh computer system with the following applications: FrameMaker<sup>®</sup>, Microsoft<sup>®</sup> Word, QuarkXPress<sup>®</sup>, Adobe Illustrator<sup>®</sup>, Adobe Photoshop<sup>®</sup>, Adobe Streamline<sup>™</sup>, MacLink<sup>®</sup>*Plus*, Aldus<sup>®</sup> FreeHand<sup>™</sup>, Collage Plus<sup>™</sup>.

If you have comments or questions or would like to receive a free catalog, call or write: Ziff-Davis Press 5903 Christie Avenue Emeryville, CA 94608 1-800-688-0448

Copyright © 1994 by Ziff-Davis Press. All rights reserved.

Ziff-Davis Press and ZD Press are trademarks of Ziff Communications Company.

All other product names and services identified throughout this book are trademarks or registered trademarks of their respective companies. They are used throughout this book in editorial fashion only and for the benefit of such companies. No such uses, or the use of any trade name, is intended to convey endorsement or other affiliation with the book.

No part of this publication may be reproduced in any form, or stored in a database or retrieval system, or transmitted or distributed in any form by any means, electronic, mechanical photocopying, recording, or otherwise, without the prior written permission of Ziff-Davis Press, except as permitted by the Copyright Act of 1976, and except that program listings may be entered, stored, and executed in a computer system.

THE INFORMATION AND MATERIAL CONTAINED IN THIS BOOK ARE PROVIDED "AS IS," WITHOUT WARRANTY OF ANY KIND, EXPRESS OR IMPLIED, INCLUDING WITHOUT LIMITATION ANY WARRANTY CONCERNING THE ACCURACY, ADEQUACY, OR COMPLETENESS OF SUCH INFORMATION OR MATERIAL OR THE RESULTS TO BE OBTAINED FROM USING SUCH INFORMATION OR MATERIAL. NEITHER ZIFF-DAVIS PRESS NOR THE AUTHOR SHALL BE RESPONSIBLE FOR ANY CLAIMS ATTRIBUTABLE TO ERRORS, OMISSIONS, OR OTHER INACCURACIES IN THE INFORMATION OR MATERIAL CONTAINED IN THIS BOOK, AND IN NO EVENT SHALL ZIFF-DAVIS PRESS OR THE AUTHOR BE LIABLE FOR DIRECT, INDIRECT, SPECIAL, INCIDENTAL, OR CONSEQUENTIAL DAMAGES ARISING OUT OF THE USE OF SUCH INFORMATION OR MATERIAL.

ISBN 1-56276-300-8

Manufactured in the United States of America 10 9 8 7 6 5 4 3

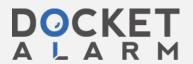

## Writing HTML Documents

GENERAL HTML PRINCIPLES

GOOD HTML STYLE

CREATING A HOME PAGE

Converting an existing document to HTML

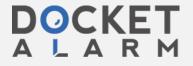

# Chapter

TML is so easy that it's tempting to jump right in and starting writing text with markup tags, checking the files with Mosaic or one of the other graphical browsers and making corrections as you go. You can put information on the World Wide Web very quickly. In a day or two, you can create an HTML hypertext work that will establish a solid presence on the Web for you or your organization. However, it's just as easy to create a sloppy hypertext work as it is to create a neat one. In this chapter you'll find a discussion of the principles of writing good World Wide Web pages, plus step-by-step walk-throughs of two kinds of Web applications—building a personal home page and converting an existing document to hypertext.

Of course, all of this is rapidly growing and changing. Perhaps the most widely observed convention found in Web documents is the inclusion of the phrase "Under Construction." You can write a home page in a few hours, but you'll never be finished with it—it will grow as you do. This is one reason observing a few principles of good design can be so important. The creation of a personal home page, in particular, is an act of creative expression in a brand new medium. It is the setting up of your booth in Cyberspace to provide information, goods, and services, and to define who you are to the Global Electronic Village.

#### GENERAL HTML PRINCIPLES

Another reason good design is so important with Web applications is that you have no control over the context from which people will establish links to your Web pages. Think of your Web application as a house in Cyberspace; the door

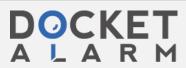

is always open. Each HTML page is a room in this house. Most people will enter via your home page. A good home page takes care to properly welcome its visitors and let them know where they are and what interesting resources are to be found inside. The navigation controls of their browser will let the reader exit the way they came in; still, it's nice when the home page provides suggestions and links to other places in Cyberspace to visit.

Not everybody will enter your Web application through its home page. Some people will come in through the windows of other rooms in your Cyberspace house. There are a number of automated programs that continually explore the World Wide Web, building databases of titles, headings, and URLs as they link from one Web server to another. These are sometimes called *robots*, *spiders*, *worms*, or *web walkers*. There is a page on the Web with information on known robots at http://web.nexor.co.uk/mak/doc/robots/robots.html. You could ask the World Wide Web Worm, for example, to provide a list of all Web pages that have the word *fractal* in their title. Such links are independent of the structure the authors of those pages intended. The point is that readers will find ways you didn't anticipate to enter your hypertext work. Help these people out; at a minimum, provide a link back to your home page from every other page you put on the Web. Don't leave lost readers feeling more lost than when they entered.

Remember also that your HTML documents—the source code of your Web application—are readily available to anyone who can access the Web. Other HTML authors may copy elements of your pages and incorporate them into their Web applications. Hypertext works on the World Wide Web are living, growing structures. If you keep this in mind, with a little preparation, practice, and planning, your hypertext works can grow and evolve as smoothly as the Web does.

Probably the best preparation for writing HTML documents for the World Wide Web is reading World Wide Web HTML documents. Get a feel for what other authors have put on the Web and the approaches they've taken in organizing and formatting their work. You'll need a graphical browser to fully appreciate what others have done with HTML. You should at least have NCSA Mosaic. Other browsers may have more features than Mosaic; however, most of the documents currently on the Web have been written with Mosaic in mind. Mosaic is great software. It comes in versions for Microsoft Windows, Apple Macintosh, and Unix X/Windows, and it's free—a heck of a deal.

The home page for all three versions of Mosaic, http://www.ncsa.uiuc.edu/SDG/Software/Mosaic, is a good place to start your study of Web pages. Another good place is NCSA's What's New page on the same server, http://www.ncsa.uiuc.edu/SDG/Software/Mosaic/Docs/whats-new.html. This page is updated every two weeks with links to Web pages that have just been created.

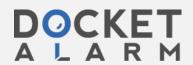

## DOCKET

## Explore Litigation Insights

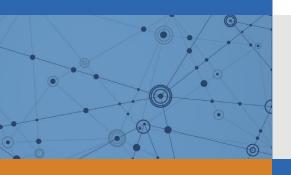

Docket Alarm provides insights to develop a more informed litigation strategy and the peace of mind of knowing you're on top of things.

#### **Real-Time Litigation Alerts**

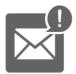

Keep your litigation team up-to-date with **real-time** alerts and advanced team management tools built for the enterprise, all while greatly reducing PACER spend.

Our comprehensive service means we can handle Federal, State, and Administrative courts across the country.

#### **Advanced Docket Research**

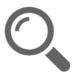

With over 230 million records, Docket Alarm's cloud-native docket research platform finds what other services can't. Coverage includes Federal, State, plus PTAB, TTAB, ITC and NLRB decisions, all in one place.

Identify arguments that have been successful in the past with full text, pinpoint searching. Link to case law cited within any court document via Fastcase.

#### **Analytics At Your Fingertips**

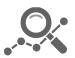

Learn what happened the last time a particular judge, opposing counsel or company faced cases similar to yours.

Advanced out-of-the-box PTAB and TTAB analytics are always at your fingertips.

#### API

Docket Alarm offers a powerful API (application programming interface) to developers that want to integrate case filings into their apps.

#### **LAW FIRMS**

Build custom dashboards for your attorneys and clients with live data direct from the court.

Automate many repetitive legal tasks like conflict checks, document management, and marketing.

#### **FINANCIAL INSTITUTIONS**

Litigation and bankruptcy checks for companies and debtors.

#### **E-DISCOVERY AND LEGAL VENDORS**

Sync your system to PACER to automate legal marketing.

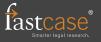